## SAP ABAP table EWCPROCFO {View for FO Process on EWBPROCX (Customizing)}

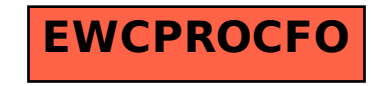